レーダーチャート

#### 青木繁伸

### 2020 年 3 月 17 日

# 1 **目的**

レーダーチャートを描く。

## 2 **使用法**

import sys sys.path.append("statlib") from plot import radar\_chart radar\_chart(df, max, min, z\_score, col, lty, title)

#### 2.1 **引数**

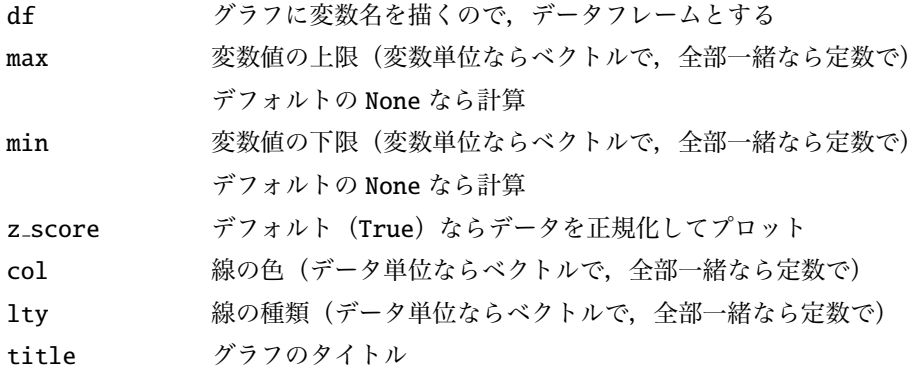

## 3 **使用例**

import pandas as pd df = pd. DataFrame (  $[[80.2, 17.0, 15, 12, 9.96, 22.2],$  $[83.1, 45.1, 6, 9, 84.84, 22.2],$  $[92.5, 39.7, 5, 5, 93.40, 20.2],$  $[85.8, 36.5, 12, 7, 33.77, 20.3],$ 

```
[76.9, 43.5, 17, 15, 5.16, 20.6]],
  columns =[" Fertility ", " Agriculture ", " Examination ", " Education ",
       "Catholic", "Infant. Mortality"],
  index =[" Courtelary ", "Delemont", "Franches -Mnt", "Moutier",
       " Neuveville "])
import sys
sys.path.append (" statlib ")
from plot import radar_chart
radar_chart (df)
```
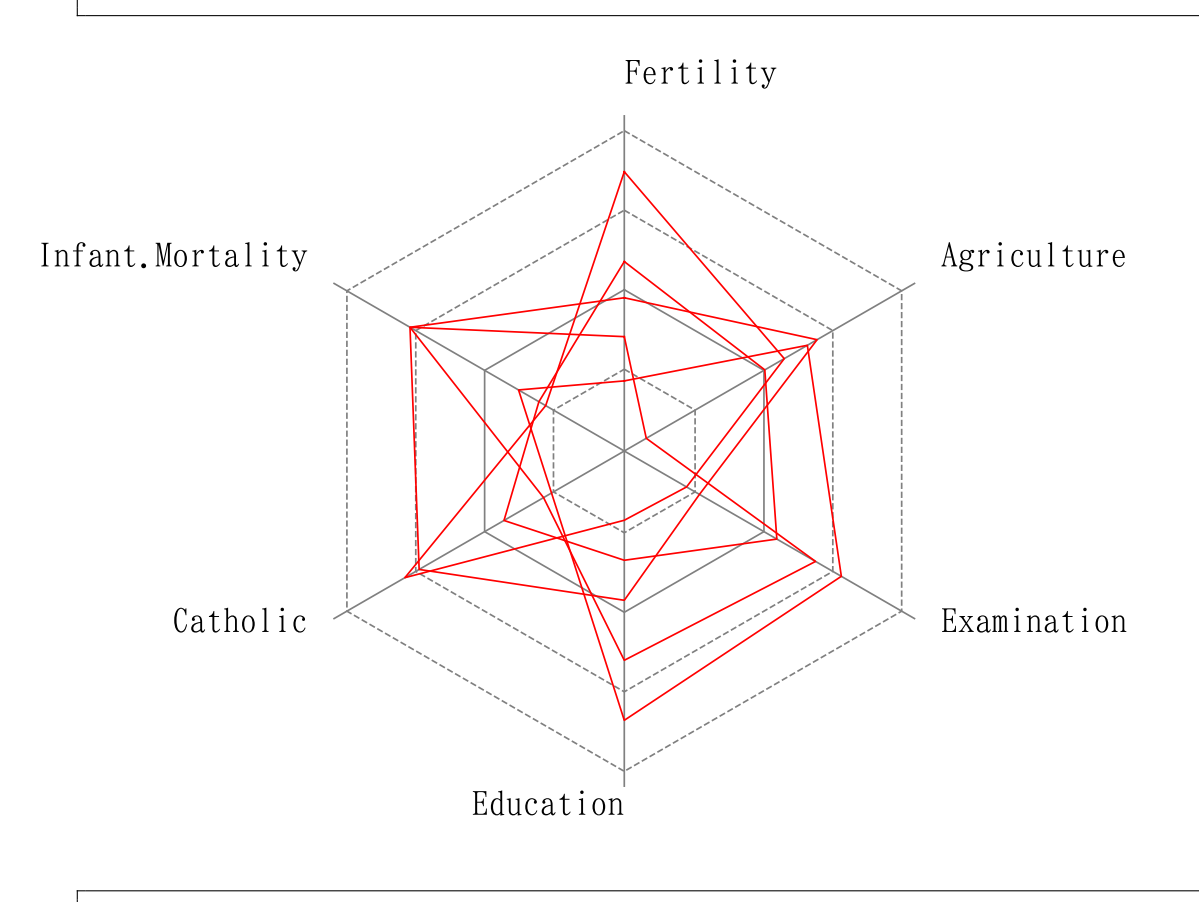

radar\_chart(df, col=["black", "red", "green", "blue", "brown"])

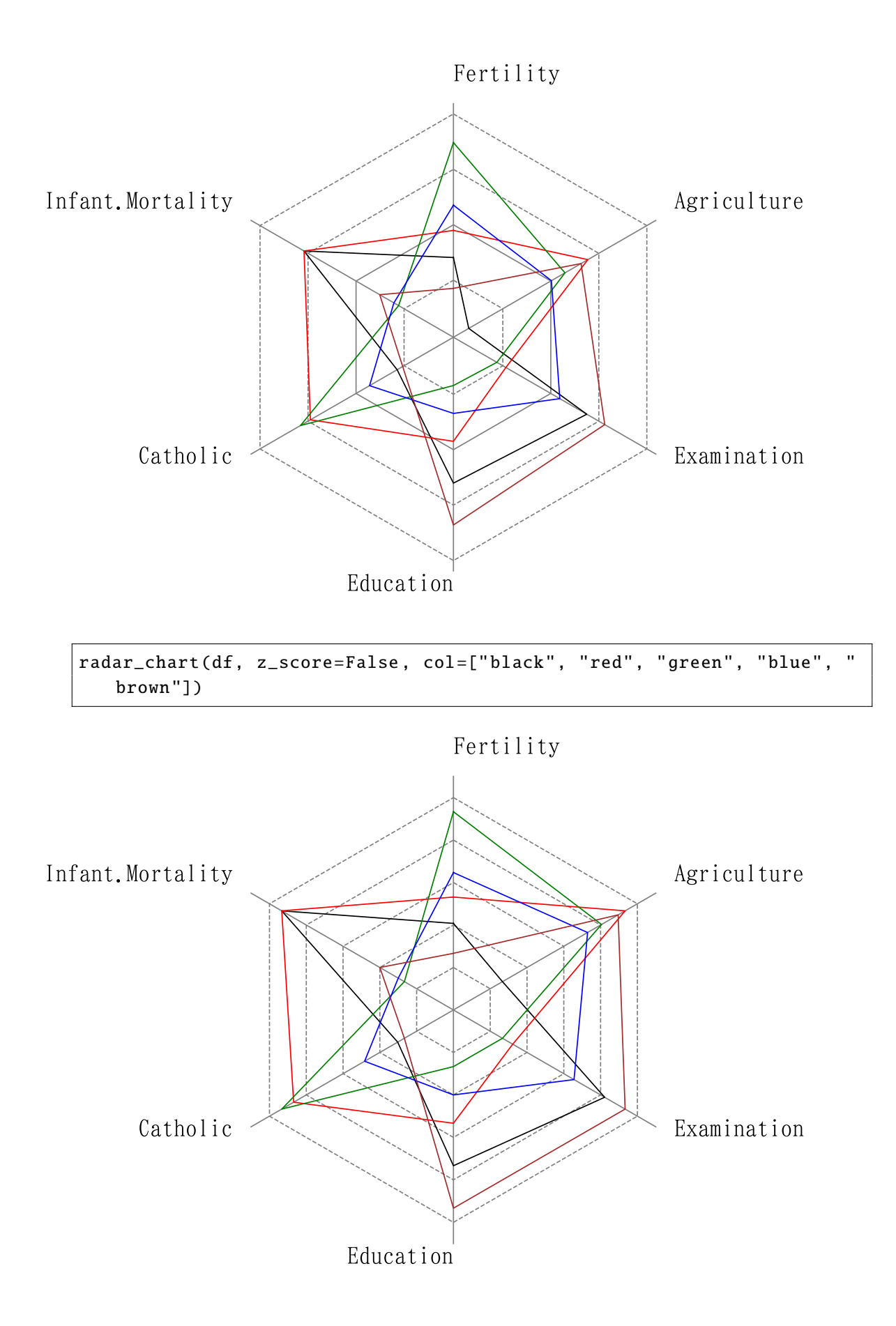